# **Short Leave Request / Certificate of Absence** For Absences of 5 days or less Instructions **Time Codes** Form

## Instructions Short Leave Request / Certificate of Absence For Absences of 5 days or less

#### **EMPLOYEE INFORMATION SECTION**

- 1. Type in your name.
- 2. Type in your Employee ID#.
- 3. Type in your Manager / Administrator's Name.
- 4. Type in your Department / School.

#### **OPTIONAL SECTION - If Applicable**

- 1. If you are a school based employee, please type in the substitute job / confirmation number.
- 2. If you are a school based employee, please type in the substitute's name.

#### LEAVE TYPE

- 1. Click on the arrow to pick the proper time code for your leave. {See next page for list.}
- 2. Click on the start date box to pick the proper date.
- 3. Click on the end date box to pick the proper date.
- 4. If applicable, type in the number of days you will be paid.
- 5. If applicable, type in the number of hours you will be paid.
- 6. If applicable, type in the number of hours you will be unpaid.

#### COMMENTS

 Type in any additional information regarding your leave. For example, if the time code you need to use is not listed on the form, please note it here.

#### SIGNATURE

- Option 1: Click in the signature box. If your computer is up-to-date with the most recent acrobat reader, you
  may be able to create an electronic signature. If you can electronically sign the form, please do so.
- 2. Option 2: If you can't electronically sign the form, please print, sign and date the form.

#### SUBMISSION

Your Manager / Administrator will determine how they wish to collect these forms either electronically or hard copy.

# TIME CODES

Bereavement {spouse/parent/child}: Code 700 Bereavement {other immediate family}: Code 703 Bereavement {other relative/friend}: Code 708 **Comp Time** Court Witness: Code 710 Family Illness (Illness of an Immediate Family Member): Code 650 Field Trip: Code 760 Furlough Day: Code 598 Jury Duty - Salaried & amp; Contract: Code 715 (Provide a copy of summons to your timekeeper) Jury Duty - Hourly: Code 716 (Provide a copy of summons to your timekeeper) Military Leave - Contract & Salaried: Code 680 Military Leave - Hourly: Code 681 Other- Make a note in the comments section Paid Sick Leave (Personal Illness or Medical Appointment): Code 620 Personal/Emergency Leave (PAID): Code 660 Professional Leave - Contract {PAT Members Only}: Code 670 Union Business: Code 750 Unpaid Absence: Code 590 Vacation Leave (for 260 Day Employees and may exceed 5 days) : Code 630 Work Related Absence Salaried & Contract (PAID) Example: workshop/seminar/ meeting: Code 740 Work Related Absence Hourly (PAID) Example: workshop/seminar/meeting: Code 741

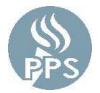

Portland Public Schools 501 N. Dixon Street, Suite 200 Portland, OR 97227

Phone: 503.916.3544 Fax: 503.916.3107

### Short Leave Request / Certificate of Absence For Absences of 5 days or less

| Employee Name:       |  |
|----------------------|--|
| Employee ID:         |  |
| Manager Name:        |  |
| Department / School: |  |

| Optional            |            |  |
|---------------------|------------|--|
| Substitute Job No.: |            |  |
| Substitute Name:    |            |  |
| Leave Type          | Start Date |  |
|                     |            |  |

| Leave Type | Start Date | End Date | Days | Hours with Pay | Unpaid Hours |
|------------|------------|----------|------|----------------|--------------|
|            |            |          |      |                |              |
|            |            |          |      |                |              |
|            |            |          |      |                |              |
|            |            |          |      |                |              |
|            |            |          |      |                |              |
|            |            |          |      |                |              |
|            |            |          |      |                |              |
|            | 1          | Total    |      |                |              |

| Comments:      |                          |
|----------------|--------------------------|
|                |                          |
|                |                          |
|                |                          |
|                |                          |
|                |                          |
|                |                          |
|                |                          |
|                |                          |
|                |                          |
|                |                          |
|                |                          |
|                | Date/Time Field          |
| Signature:     |                          |
|                |                          |
|                | Date/Time Field          |
| Authorized By: |                          |
|                | For Office Use Only      |
|                |                          |
|                | Data Input Date Received |
|                |                          |